# Sylabus przedmiotu: **Informatyka**

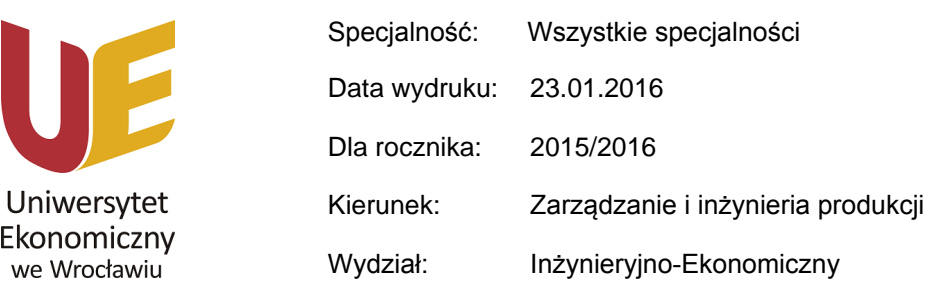

Opis przedmiotu

Głównym celem kształcenia w zakresie informatyki jest przekazanie studentom podstawowej wiedzy z zakresu informatyki w zakresie teorii dotyczącej oprogramowania komputerów, jak również sieci komputerowych oraz procesów algorytmizacji. Poza ogólną wiedzą z zakresu informatyki, studenci zyskają umiejętność praktycznego wykorzystania narzędzi informatycznych, ze szczególnym uwzględnieniem programu pakietu MS Office, tj. Power Point, Excel, Word.

#### **Dane podstawowe**

E

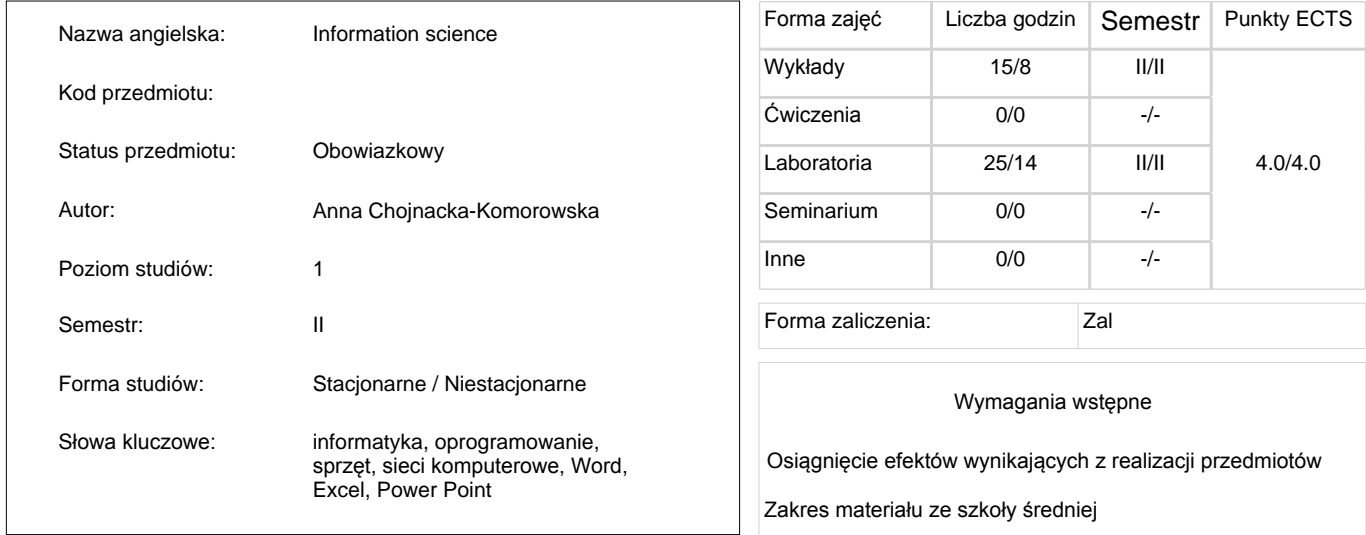

#### **Efekty i cele**

#### Cele kształcenia dla przedmiotu

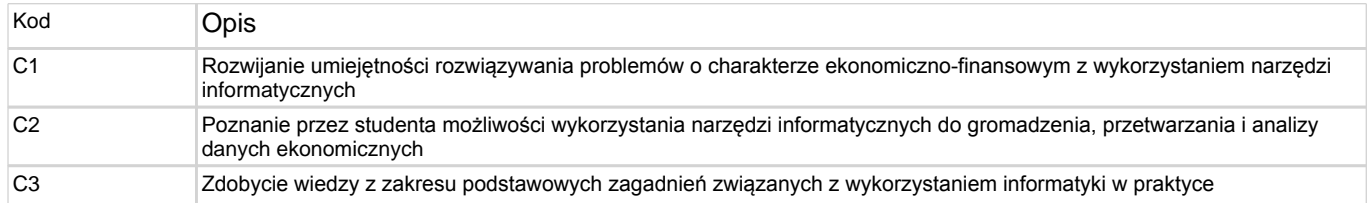

#### Efekty kształcenia dla przedmiotu

#### **Wiedza**

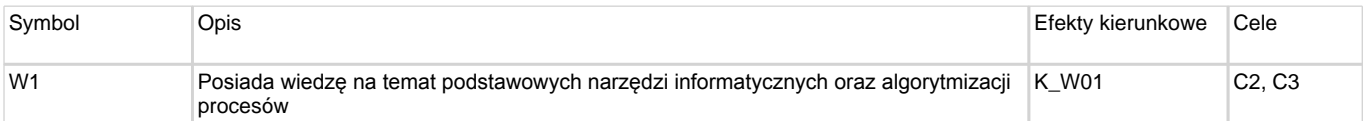

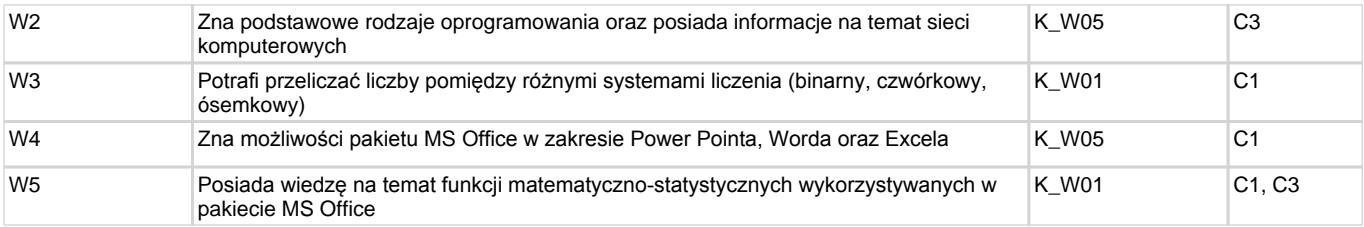

### **Umiejętności**

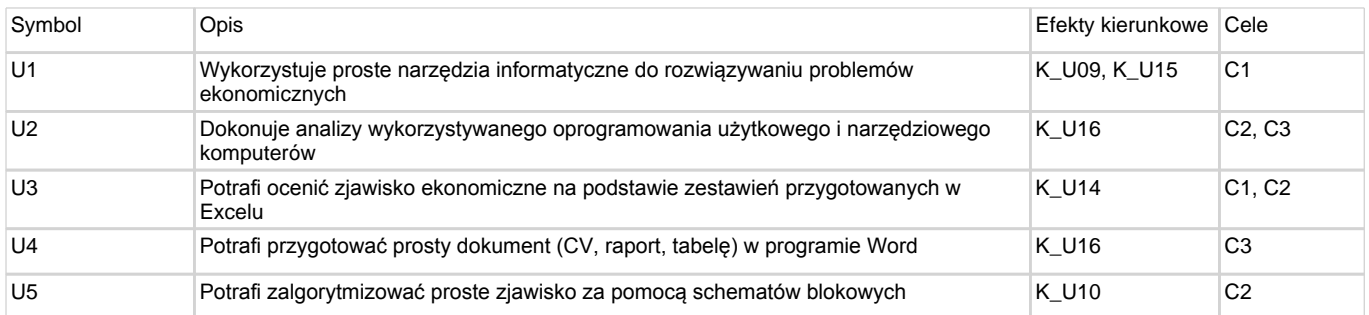

#### Kompetencje społeczne

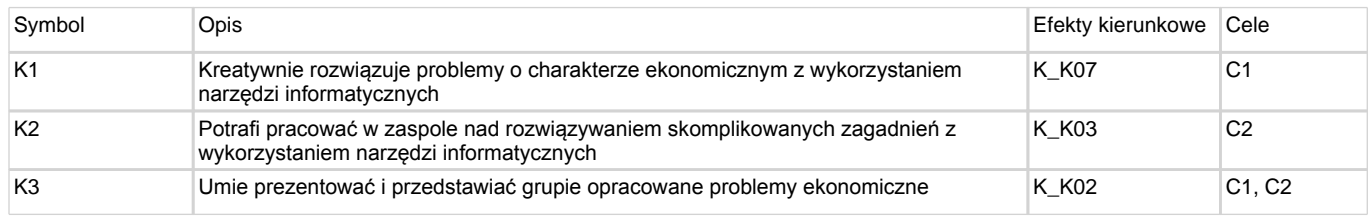

# **Kryteria ocen**

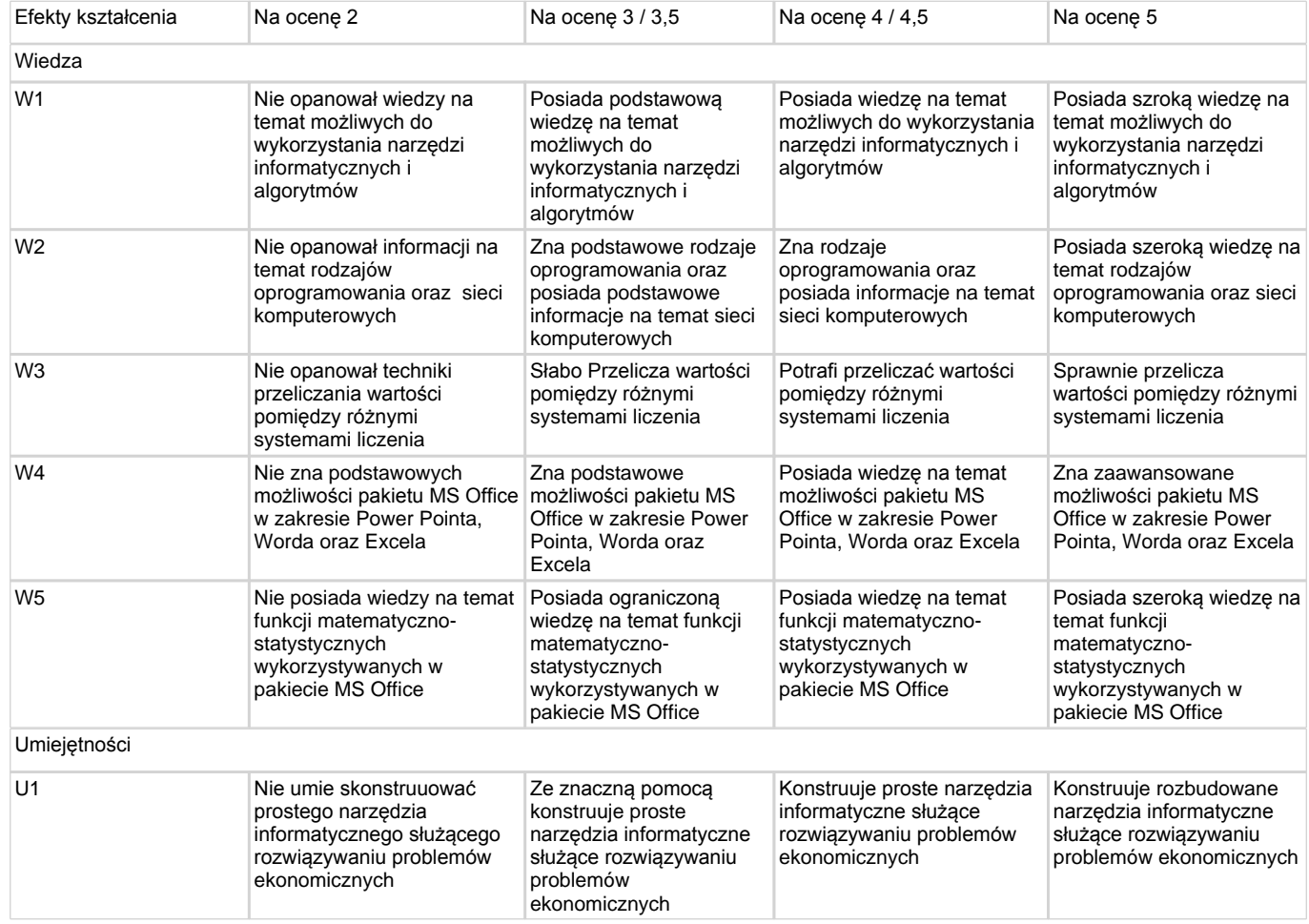

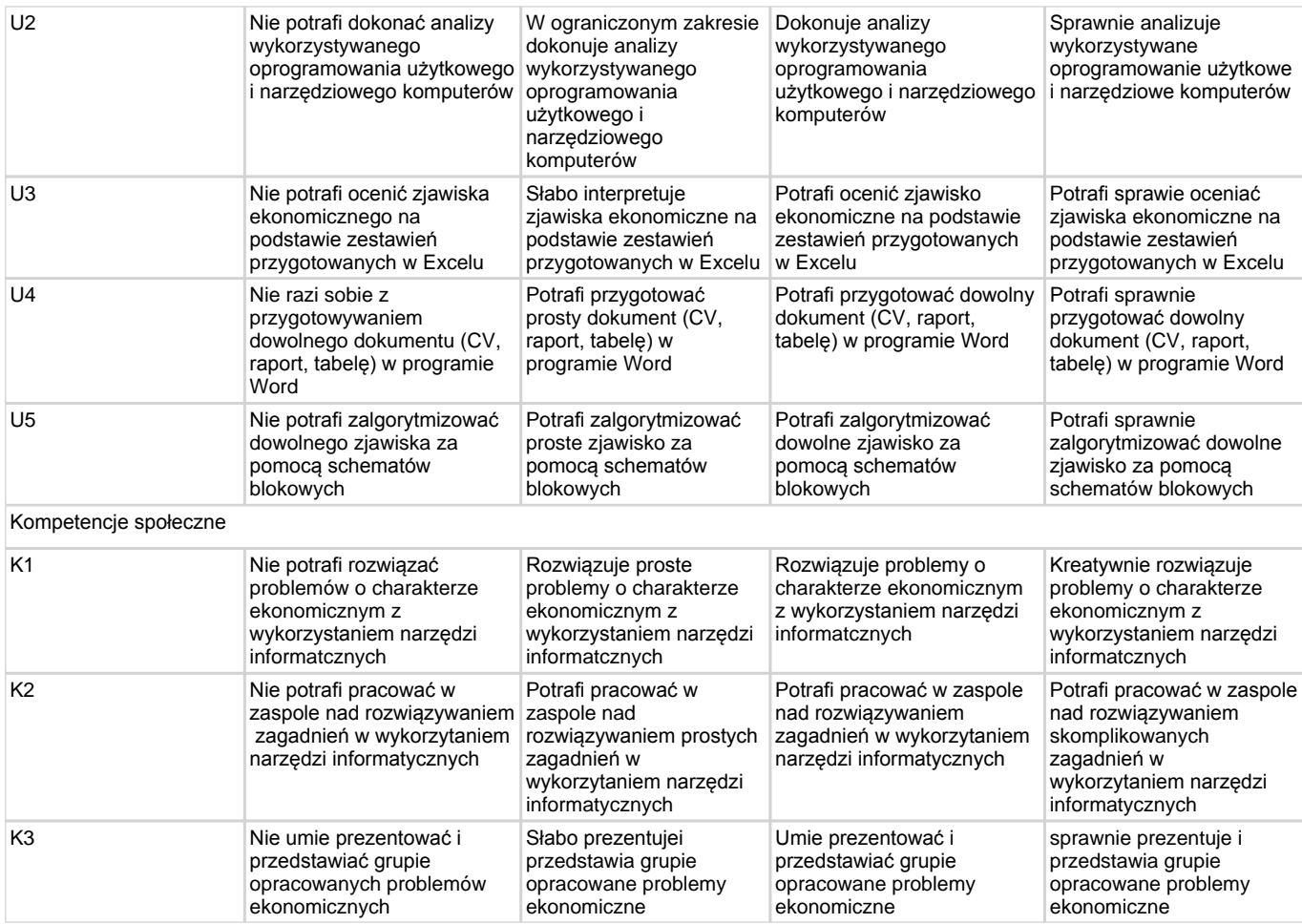

# **Tematy zajęć**

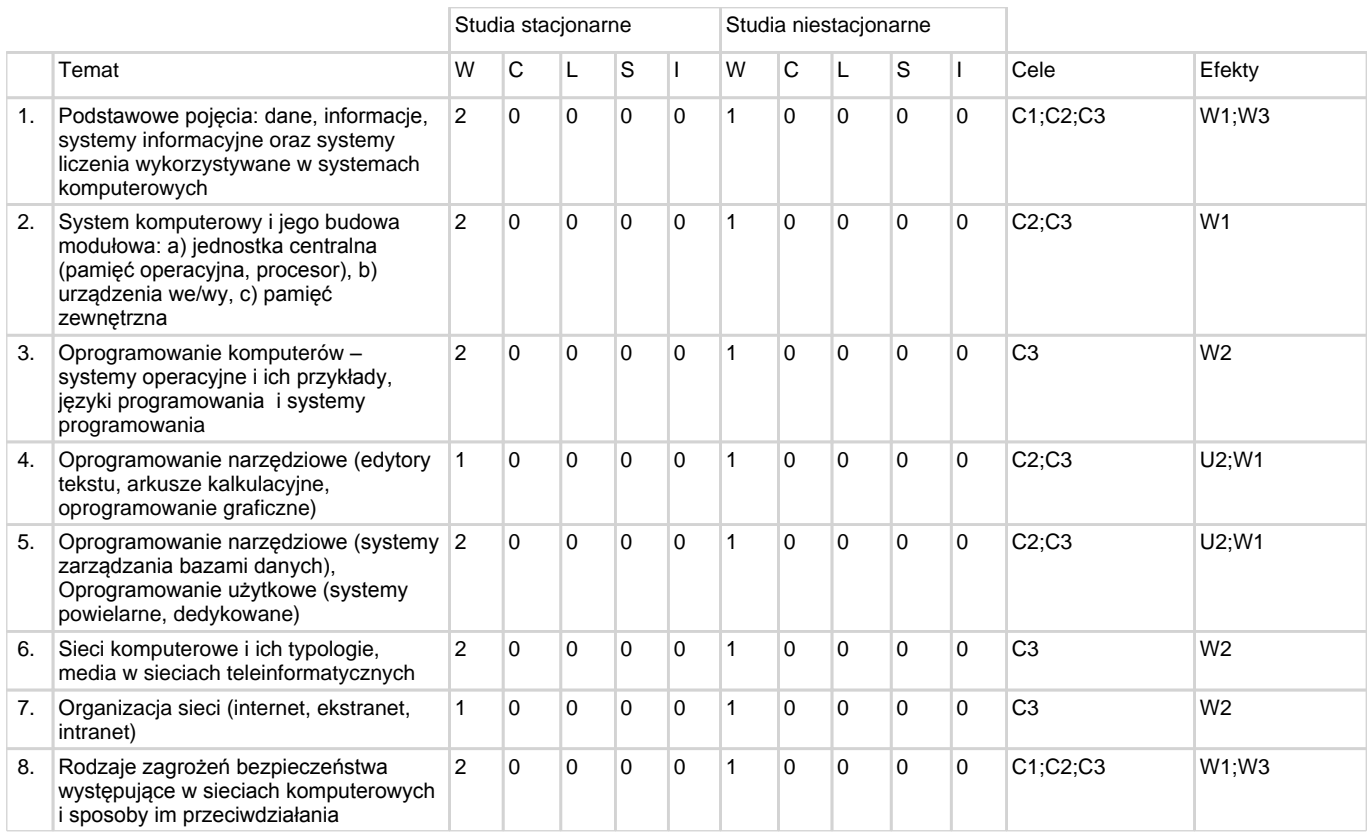

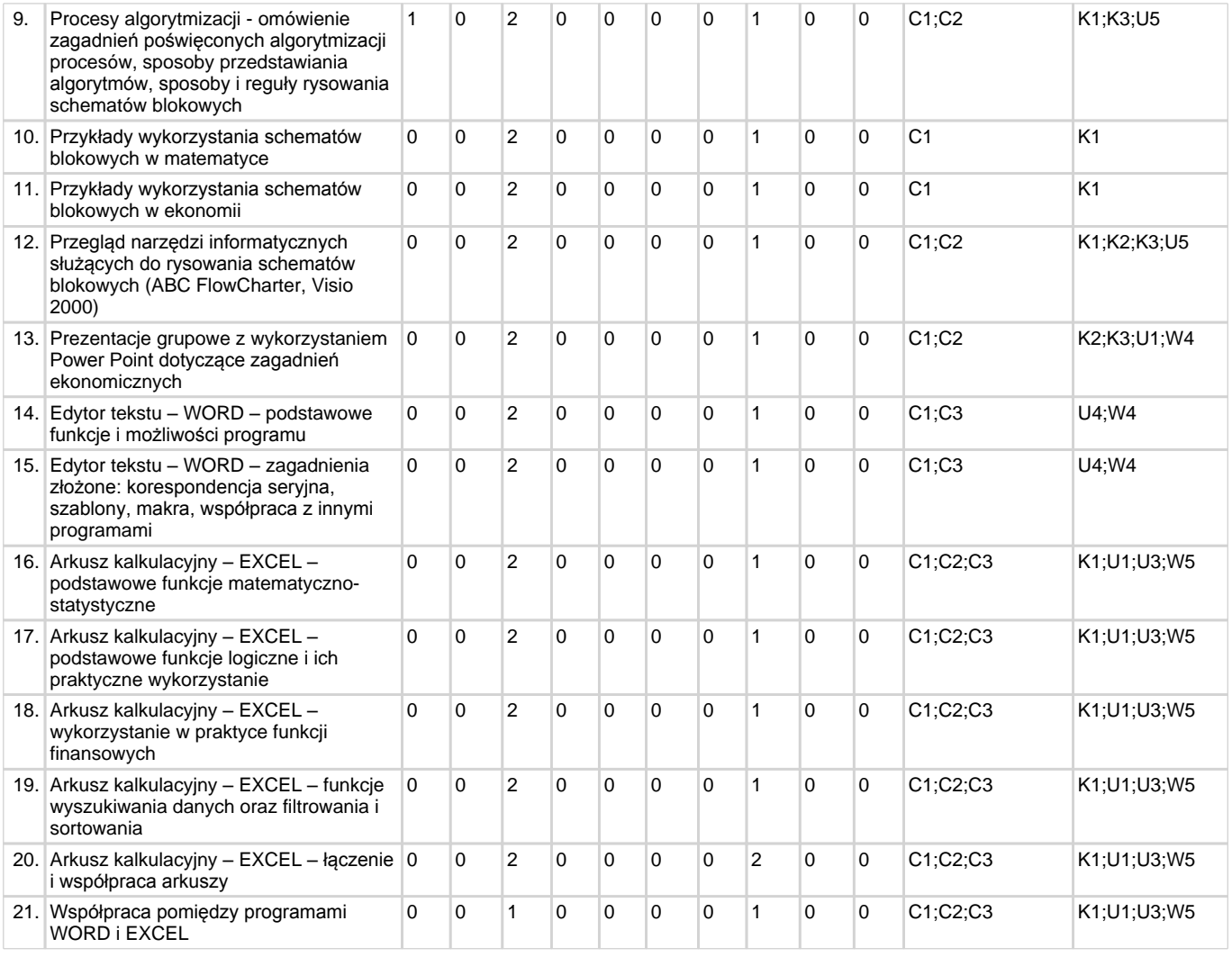

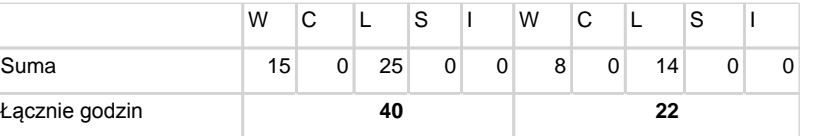

# **Tematy - praca własna**

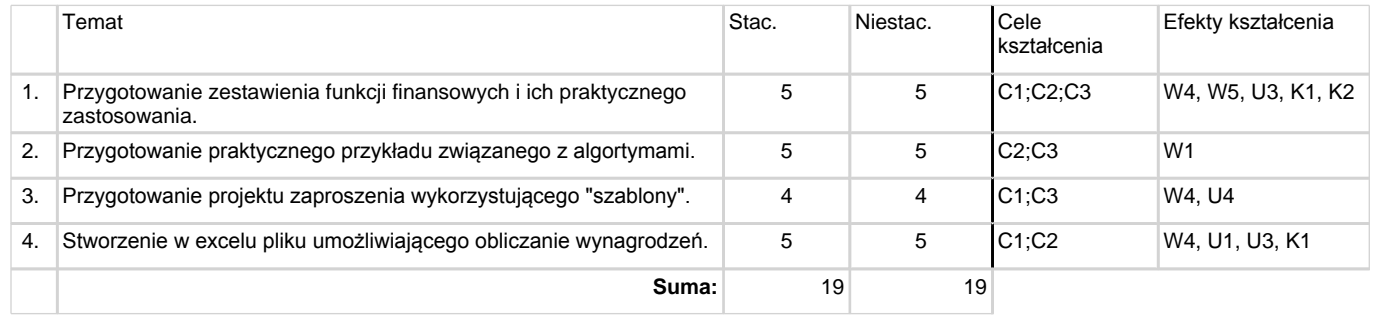

# **Macierz kontrolna**

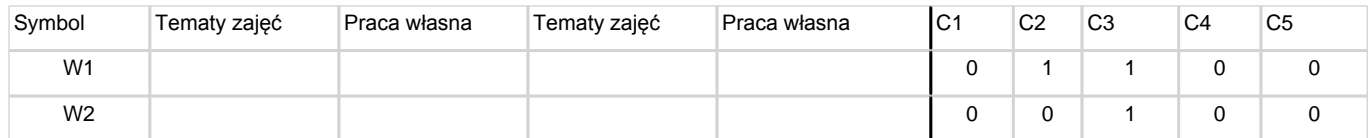

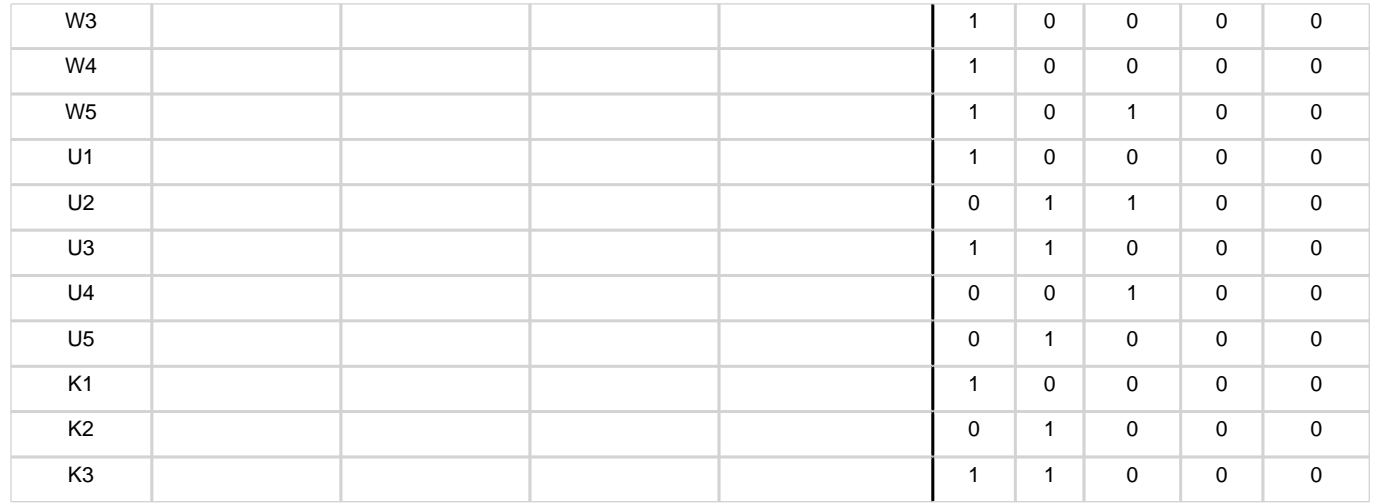

# Weryfikacja efektów kształcenia

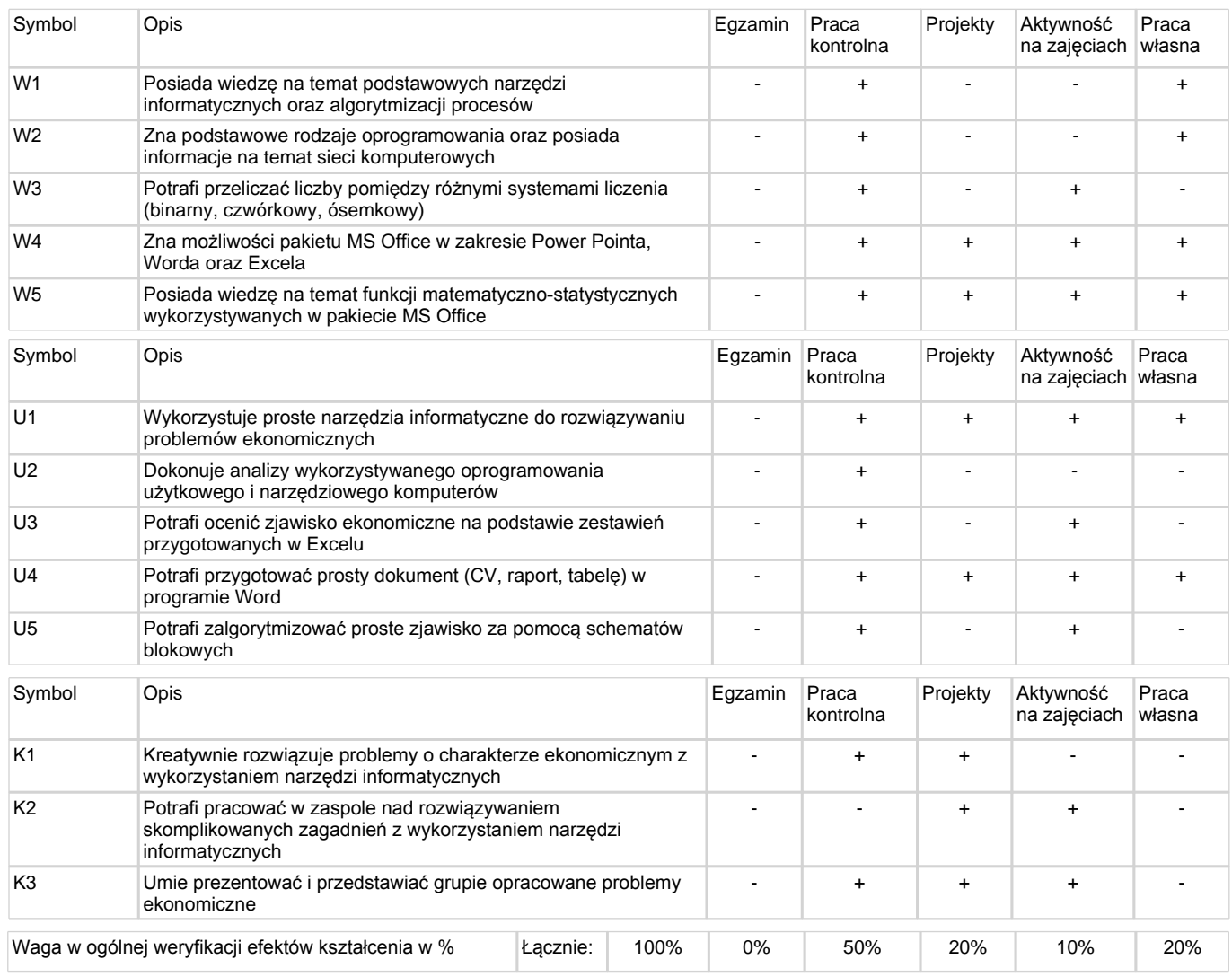

# **2EFER**<br>Districts the Studenta

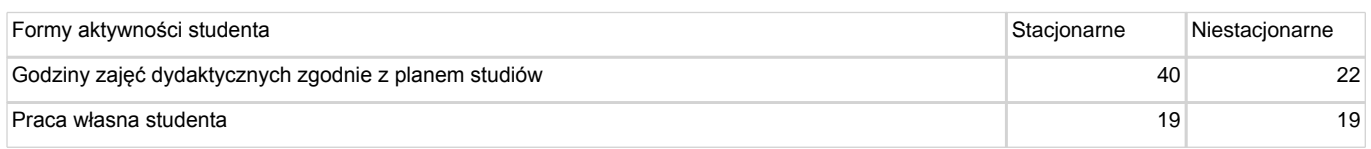

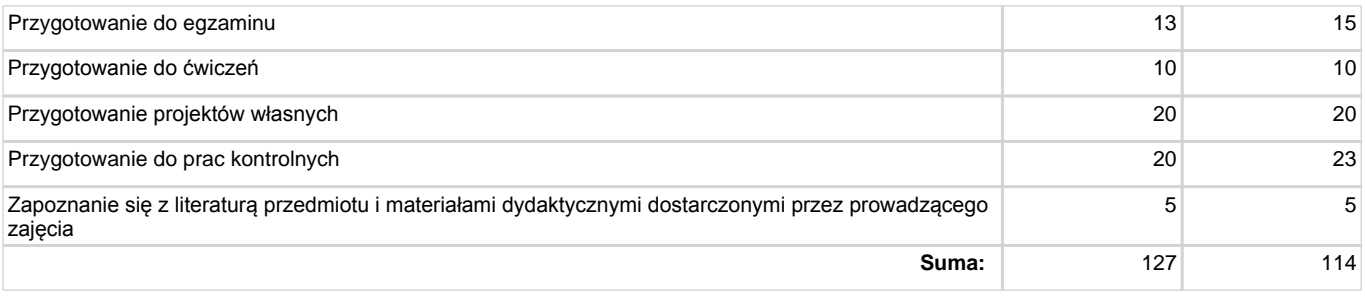

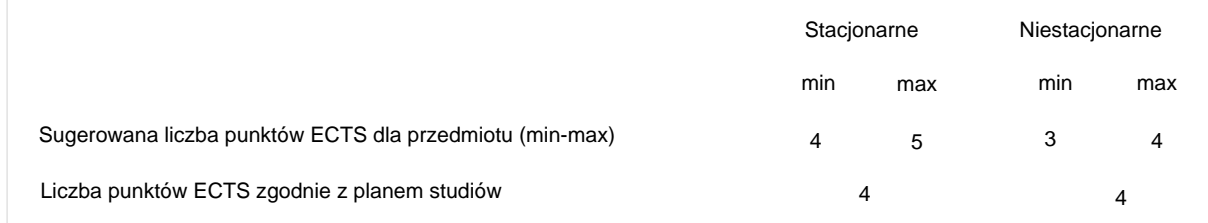

# **Literatura podstawowa**

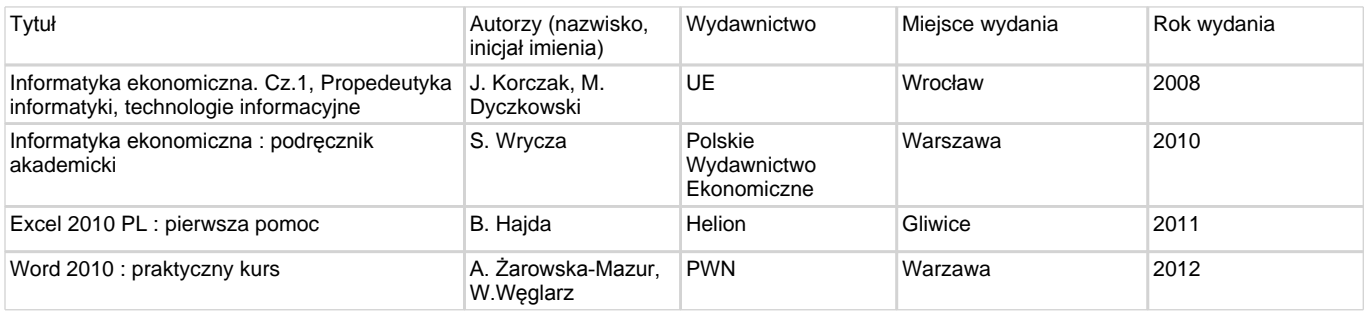

# Literatura uzupełniająca

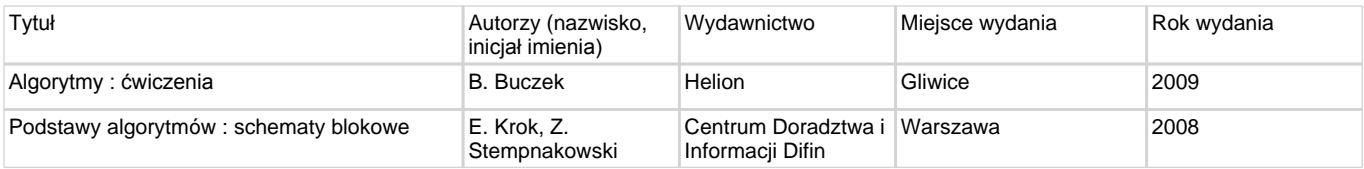

# **Prowadzący**

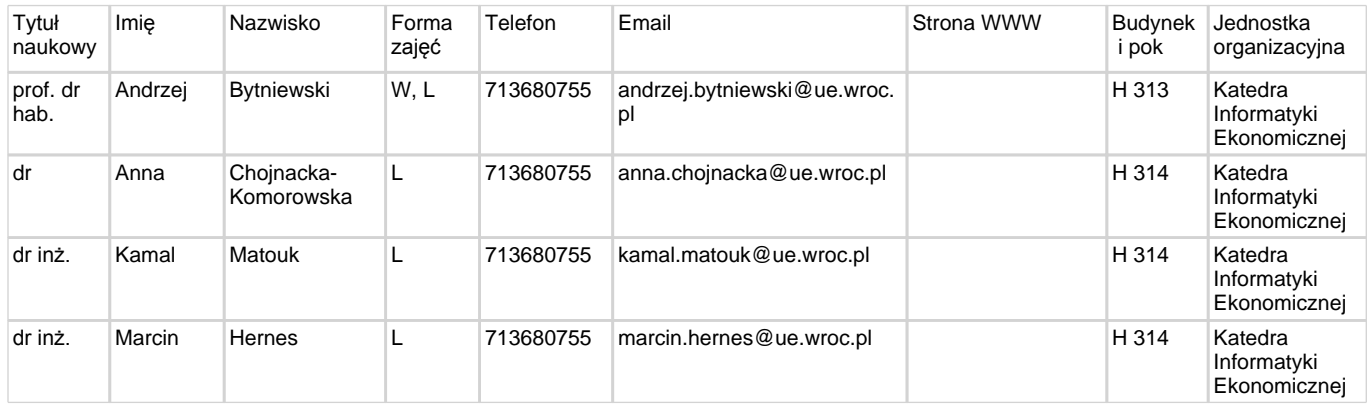